## Búsqueda de autoridades

En esta sección se encuentran las autoridades o encabezamientos; esto es, los nombres y términos bajo los cuales se pueden buscar e identificar los registros bibliográficos. Se trata, pues, de los nombres de personas, entidades y reuniones relacionadas con las obras que integran el catálogo, de las palabras y frases que reflejan el contenido temático de estas y de los títulos uniformes (que, como se verá más adelante, se aplican en casos específicos).

Al desplegar el menú de la izquierda, se visualizan las opciones posibles.

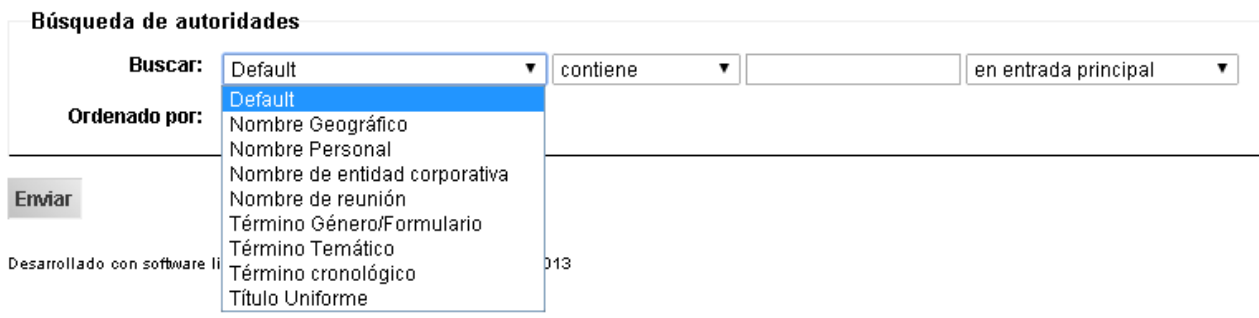

Default: esta opción busca en todas las demás a la vez.

Nombre geográfico: un nombre geográfico es el nombre propio de un lugar (río, mar, océano, monte, ciudad, país, continente, etc.) al que hace referencia una obra. Por ejemplo, las obras que hablan sobre el genocidio armenio tienen asignado el término geográfico Armenia.

Nombre personal: si se busca por nombre personal, puede recuperarse tanto el nombre de un autor, traductor, compilador, ilustrador, etc., como el de una persona que tenga que ver con el contenido de una obra. Por ejemplo, Primo Levi es el autor de las obras El sistema periódico y Si esto es un hombre, pero también es uno de los temas de esta última, ya que allí él cuenta su experiencia en el campo de concentración de Auschwitz. Para todos los casos, el encabezamiento es siempre el mismo: Levi, Primo, 1919-1987.

Nombre de entidad corporativa: una entidad corporativa puede ser una asociación, institución, firma comercial, empresa sin fines de lucro, gobierno, dependencia gubernamental, institución religiosa, proyecto, programa, etc., que actúe como responsable o tema de una obra. Algunos ejemplos usados en este catálogo son Abuelas de Plaza de Mayo, Amnistía Internacional, Centro de Estudios Legales y Sociales, DAIA, Movimiento Ecuménico por los Derechos Humanos y Unicef.

Nombre de reunión: esta opción comprende los nombres de conferencias, expediciones y eventos (exposiciones, ferias, festivales, etc.) asociados a una obra.

Término género/formulario: opción inhabilitada.

Término temático: los términos temáticos son los sustantivos comunes (y también aquellos propios que no son nombres geográficos, ni personales, ni de entidades corporativas, ni de reuniones) que describen el contenido de una obra. Estos términos pueden ser solo sustantivos (Corrupción, Fotografía, Montoneros), o bien estructuras, como sustantivo+adjetivo (Derechos humanos, Historia educacional, Violencia política) y sustantivo+de+sustantivo (Arte de vanguardia, Búsqueda de desaparecidos, Campo de concentración), entre otras.

## Término cronológico: opción inhabilitada.

Título uniforme: se utiliza un título uniforme cuando una obra se ha publicado bajo distintos títulos y hay que elegir uno determinado que la represente, cuando el título por el cual se conoce una obra difiere del que lleva el ítem que se cataloga y cuando dos o más obras tienen el mismo título, por lo que resulta preciso distinguirlas. En nuestro catálogo este tipo de encabezamiento se aplica fundamentalmente a leyes y a sagradas escrituras.

El sistema también ofrece la posibilidad de determinar si la palabra o frase ingresada está contenida en el encabezamiento (contiene), si constituye el comienzo de este (comienza con) o si es idéntico a este (es exactamente).

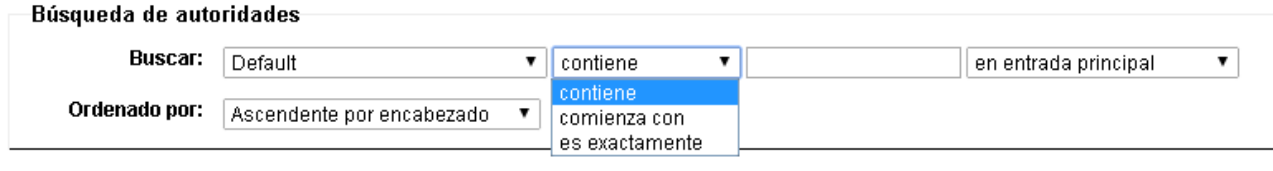

## Enviar

Pueden existir diferentes maneras de expresar un mismo nombre o concepto, todas correctas, pero en un catálogo se elige y se emplea siempre una de ellas y se dejan asentadas las demás para facilitar la búsqueda. Por ejemplo, en nuestro catálogo la forma autorizada es Recesión económica, que aparecerá en primer lugar y escrita toda en mayúscula, y la no autorizada es Depresión económica, la cual llevará solo la inicial en mayúscula y estará precedida por used for/see from. A continuación, se muestra cómo se visualiza tal distinción en el resultado de una búsqueda.

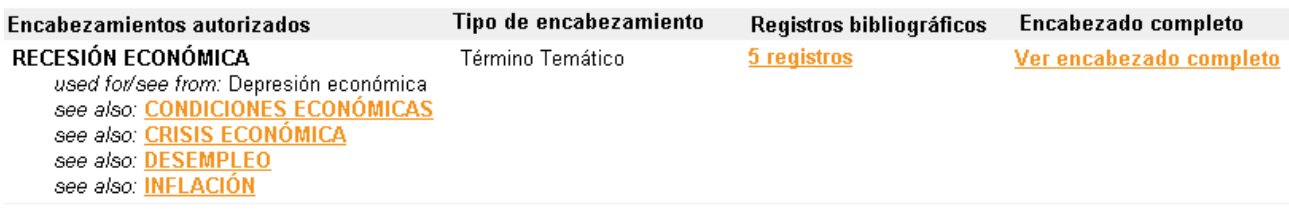

Los cuatro encabezamientos escritos enteramente en mayúscula y precedidos por see also (Condiciones económicas, Crisis económica, Desempleo e Inflación) son encabezamientos autorizados que guardan relación con Recesión económica. Así, a quien le interesen las obras del catálogo que tratan sobre este tema puede que también le interesen las que tratan sobre los otros.

Como se ve en el ejemplo, además de los nombres del encabezamiento y sus relaciones, se indica qué tipo de encabezamiento es (en este caso es temático) y cuántos registros bibliográficos lo tienen asignado. Para saber cuáles son dichos registros, debe hacerse un clic sobre el enlace que indica su cantidad (aquí sería sobre 7 registros). También puede accederse de forma más detallada a toda esta información del encabezamiento si se hace un clic sobre Ver encabezado completo. La siguiente imagen da cuenta de ello.

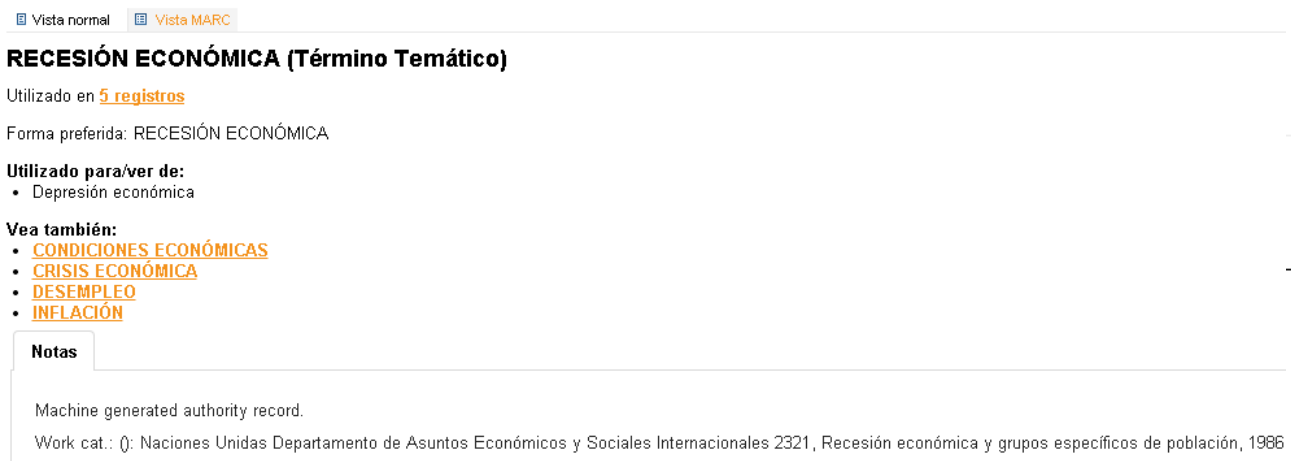

Asimismo, en el menú desplegable de la derecha, se puede elegir en qué tipo de encabezamiento buscar.

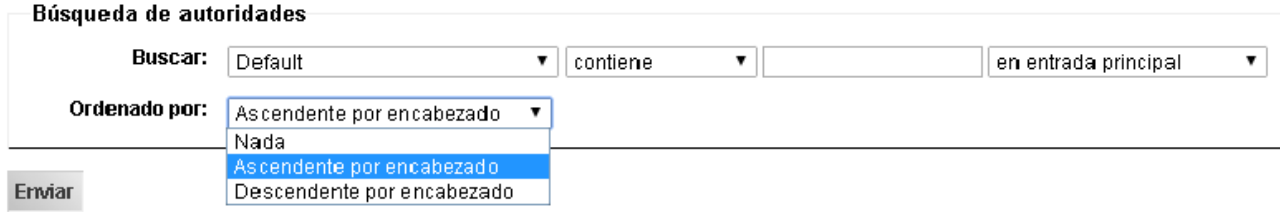

Si se elige la opción de búsqueda En entrada principal, se obtienen resultados solo cuando se ingresa un encabezamiento autorizado (o el comienzo o parte de este). En cambio, cuando se selecciona En cualquier encabezado, se logran resultados si se busca tanto un encabezamiento autorizado como uno no autorizado. Entonces, siguiendo con el ejemplo anterior, si se busca Depresión económica en cualquier encabezado, se obtiene el resultado presentado más arriba, donde se indica que la forma preferida es Recesión económica; mientras que, si se busca en entrada principal, no se obtiene ningún resultado.

La opción En palabra clave es más amplia todavía, dado que busca la palabra o frase ingresada en los encabezamientos autorizados y no autorizados que se encuentran en esta sección, pero también en otros encabezamientos de los registros, como el título y la serie.

Por último, es posible escoger la forma de ordenamiento de los encabezamientos resultantes (ninguna, ascendente o de A a Z o descendente o de Z a A).

Conocer cuáles son los encabezamientos usados por las bibliotecas que integran el catálogo sirve para hacer búsquedas, ya sean simples o avanzadas, más exitosas.

Es importante aclarar que la incorporación de encabezamientos a los registros bibliográficos es una tarea aún no finalizada.